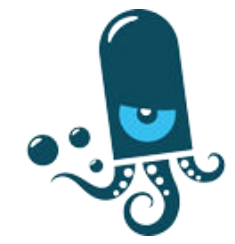

#### pmacct and Streaming Telemetry

#### Paolo Lucente

pmacct

NLNOG Day 2016, Amsterdam – Sep 2016

# whoami: Paolo

- Been originally working for operators for a while
- Been working for vendors for a little while after that
- Been involved with IP accounting for a while
	- Hence I stumbled upon NetFlow in the 90's  $\odot$
- Within operators, network traffic telemetry is beneficial in several contexts, ie.:
	- Traffic engineering
	- Capacity planning
	- Peering
	- …
	- and also *(ie. not only)* security

#### pmacct is open-source, free, GPL'ed software

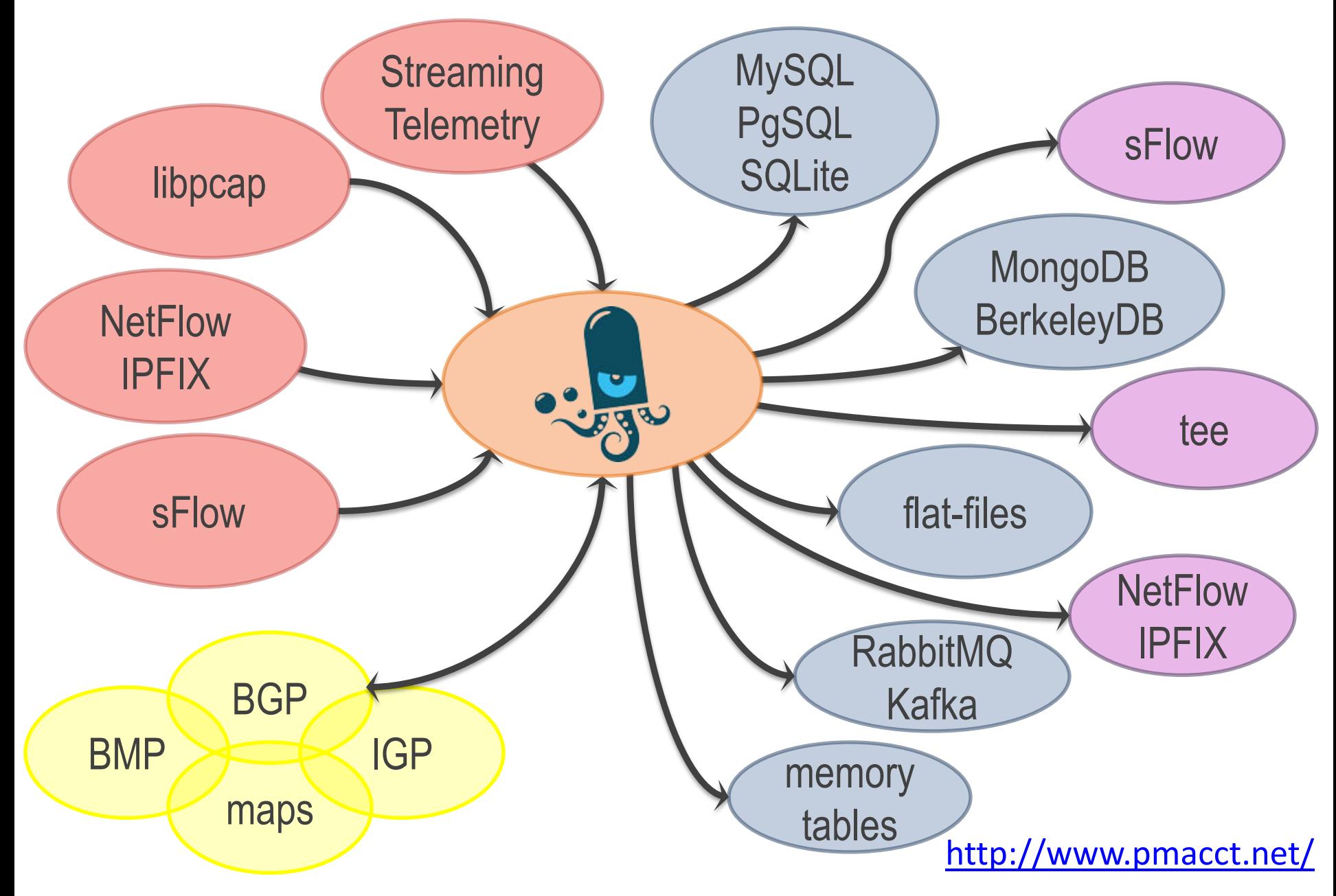

#### pmacct: a few simple use-cases

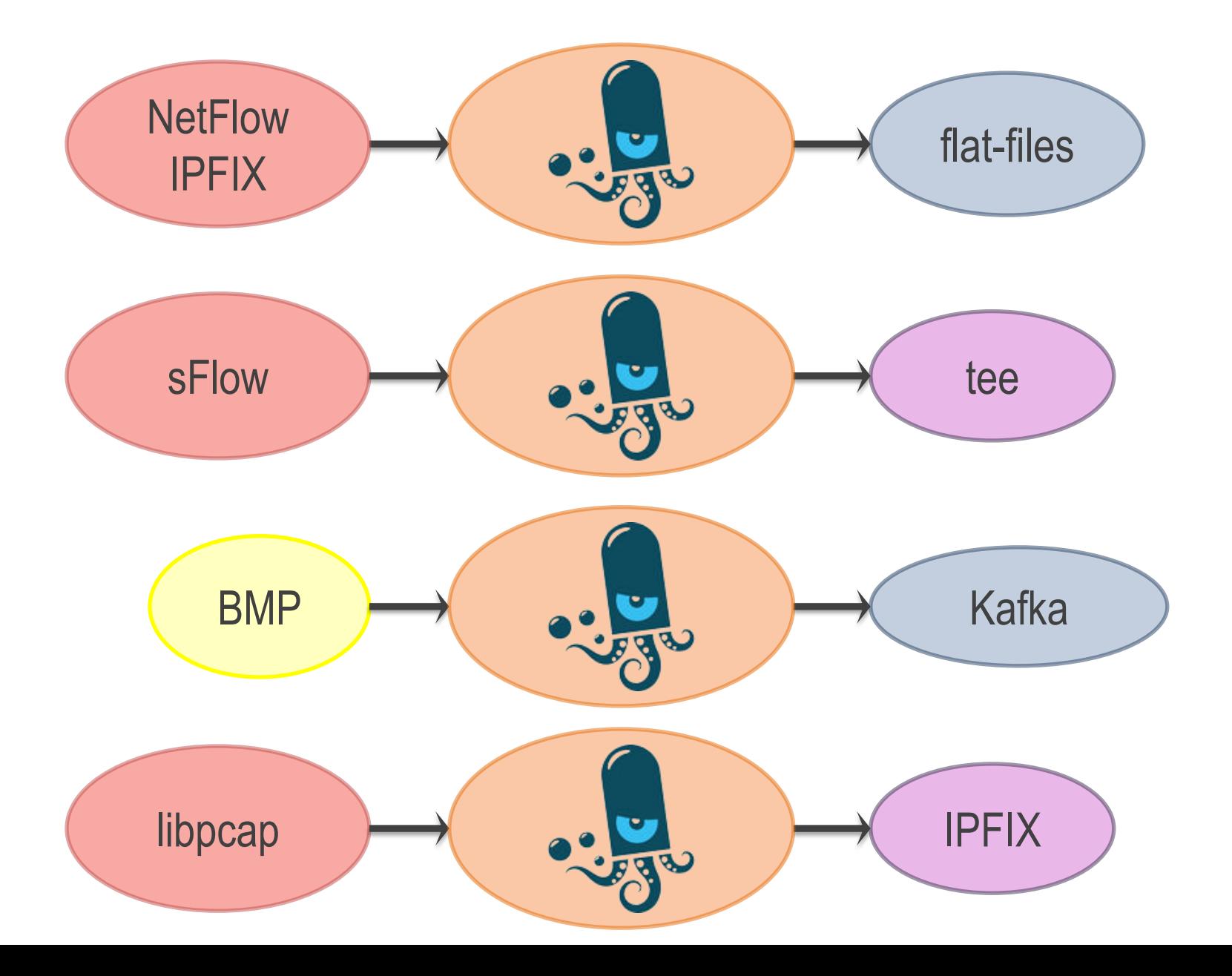

#### pmacct: one slightly more complex use-case

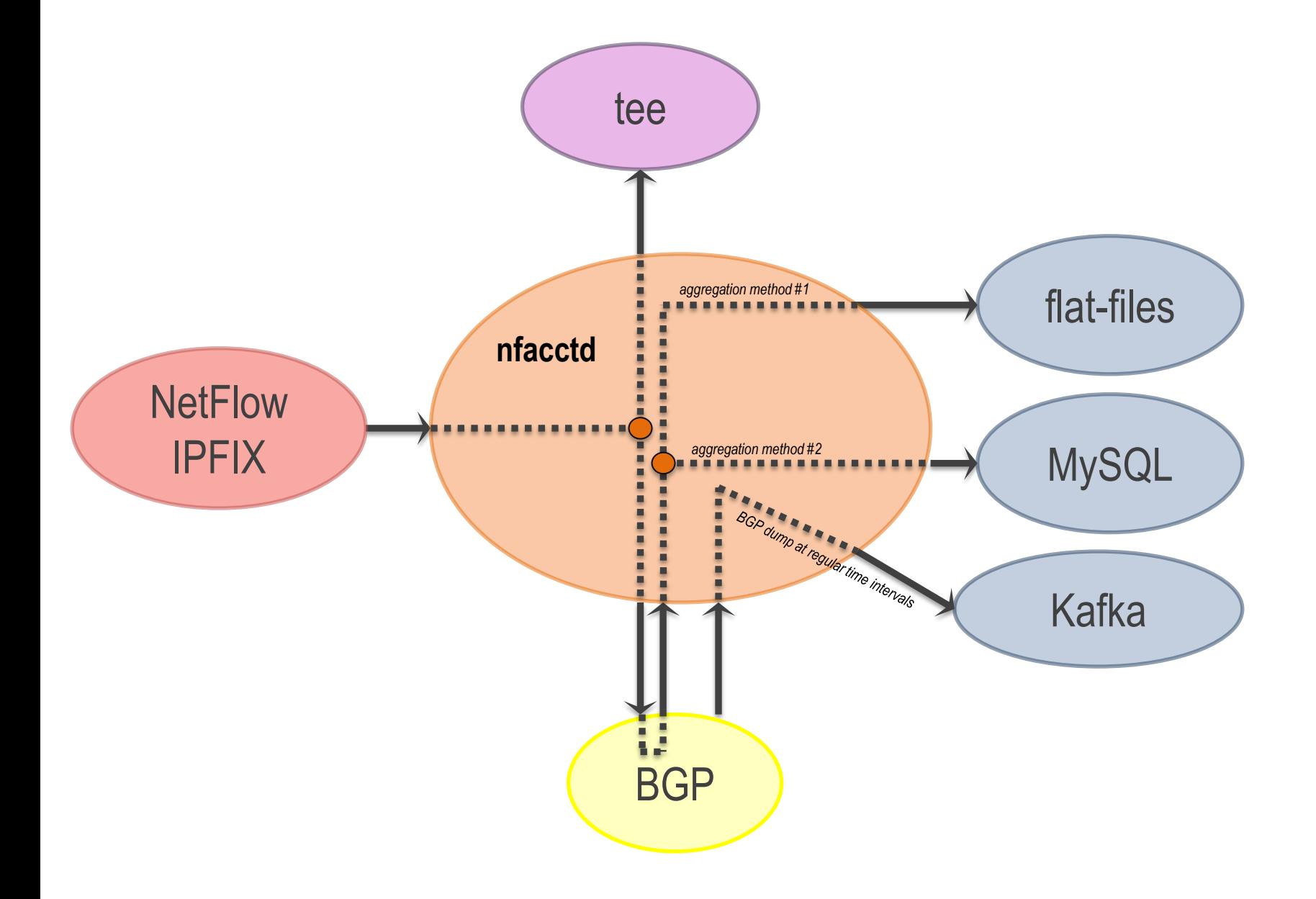

#### Usage scenarios

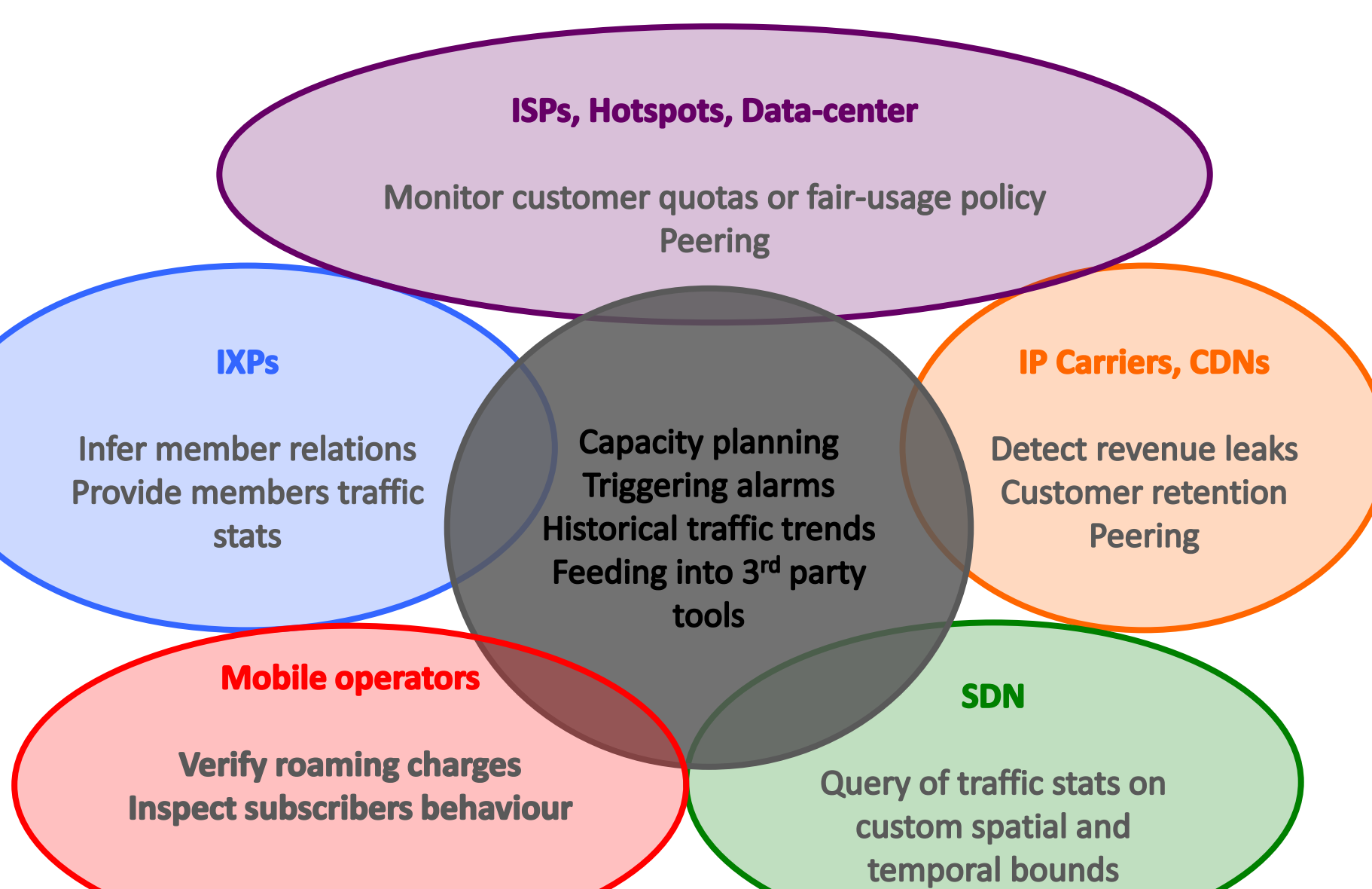

## Key pmacct non-technical facts

- 10+ years old project
- $\blacksquare$  Can't spell the name after the second drink
- Free, open-source, independent
- Under active development
- Innovation being introduced
- Well deployed around, also large SPs
- Aims to be the traffic accounting tool closer to the SP community needs

# Some technical facts (1/2)

- Pluggable architecture:
	- Can easily add support for new data sources and backends
- Correlation of data sources:
	- Natively supported data sources (ie. BGP, BMP, IGP, Streaming Telemetry)
	- External data sources via tags and labels
- Pervasive data-reduction techniques, ie.:
	- Data aggregation
	- Filtering
	- **Sampling**

# Some technical facts (2/2)

- Build multiple views out of the very same collected network traffic dataset , ie.:
	- Unaggregated to flat-files for security and forensics; or to message brokers (RabbitMQ, Kafka) for Big Data
	- Aggregated as [ <ingress router>, <ingress interface>, <BGP next-hop>, <peer destination ASN> ] and sent to a SQL DB to build an internal traffic matrix for capacity planning purposes
- $\blacksquare$  Enable analytics against the collected data sources (ie. BGP, BMP, Streaming Telemetry):
	- Stream real-time
	- Dump at regular time intervals (possible state compression)

- **Summarizing Cisco IOS-XR Telemetry** Configuration Guide (at the time of this writing):
	- Streaming Telemetry lets users direct data to a configured receiver
	- This is achieved by leveraging the capabilities of M2M communication
	- The data is used by DevOps people to optimize networks by collecting analytics of the network in real-time

#### pmacct & Streaming Telemetry (1/2)

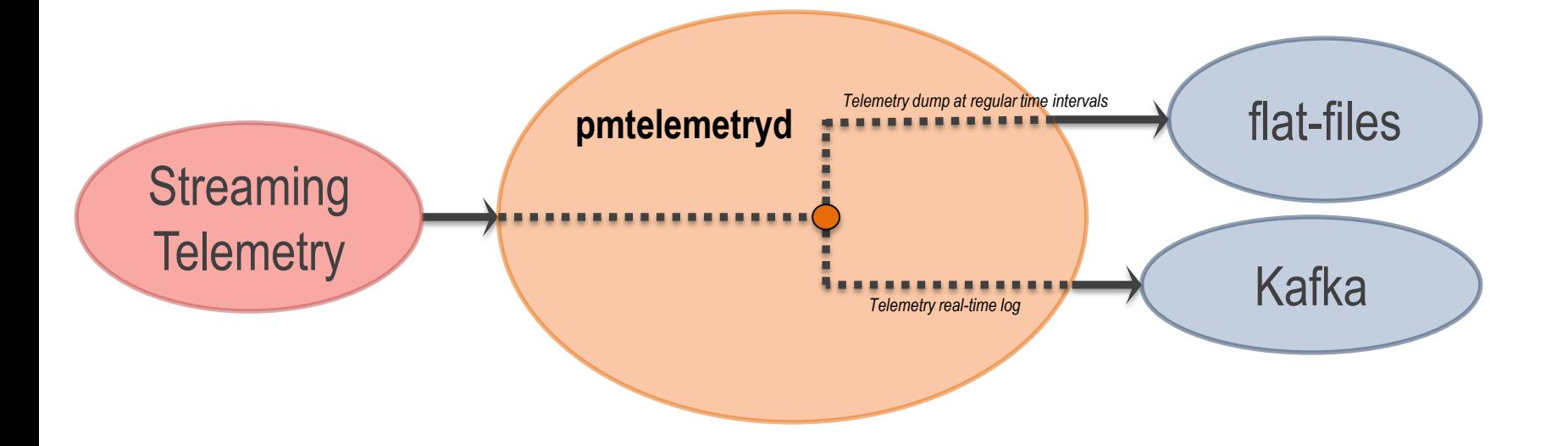

#### pmacct & Streaming Telemetry (2/2)

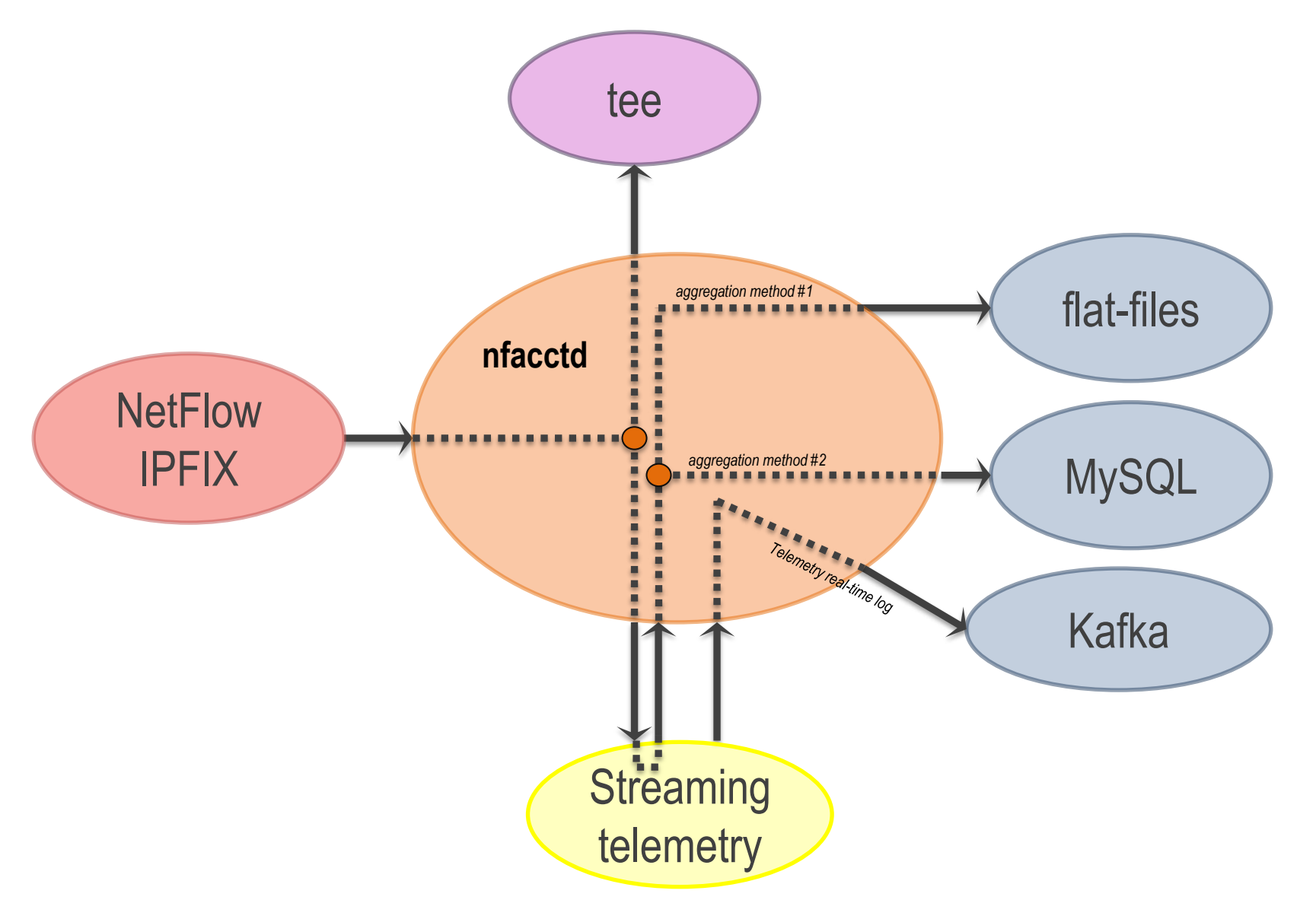

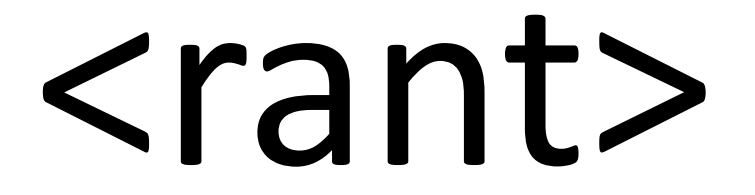

- Been so far an exciting experience of delving into an enchanted, non standardized world:
	- Data modelling is cool:
		- **Standardization focuses on this part**
	- Transport, subscription mechanisms, data serialization are not cool enough apparently:
		- Data is known to spontaneously migrate
		- And then get magically decoded
		- Things like that, "details" ..

- Having myself deep roots in the Service Providers community, I do believe in the mantra "Operators" should get more involved in standardization"
- But now look at:
	- http://www.openconfig.net/projects/streaming-telemetry/  $\bullet$
	- http://www.openconfig.net/about/participants/  $\bullet$
	- This does feel a bit like revenge, doesn't it?  $\bullet$

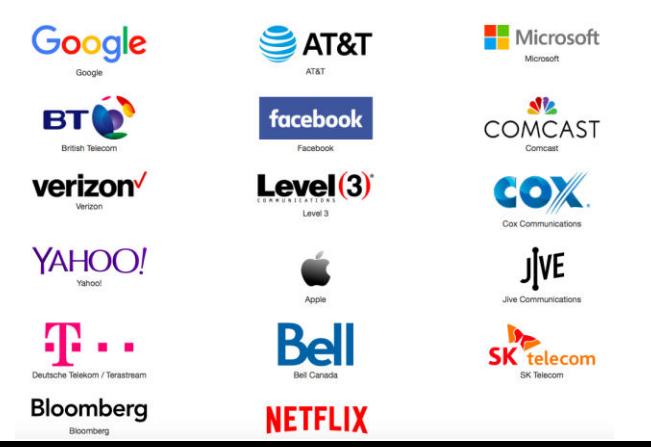

- Homework: figure out your own practical examples when it comes to "details" (some keywords as hint: gRPC, netconf, restconf, JSON, GPB, Avro)
- Fun fact: GPB requires inclusion of source code to work: was it not that when you do that, licensing of code starts to kick in?
- " Quote from the industry: "Let's hope they don't turn out into the enterprise MIBs of the 21st century" (David Barroso)

#### This is all with still little adoption (maybe PoC's?) outside the circle of the Big Guys

# How is

#### A peaceful gathering of Vendors

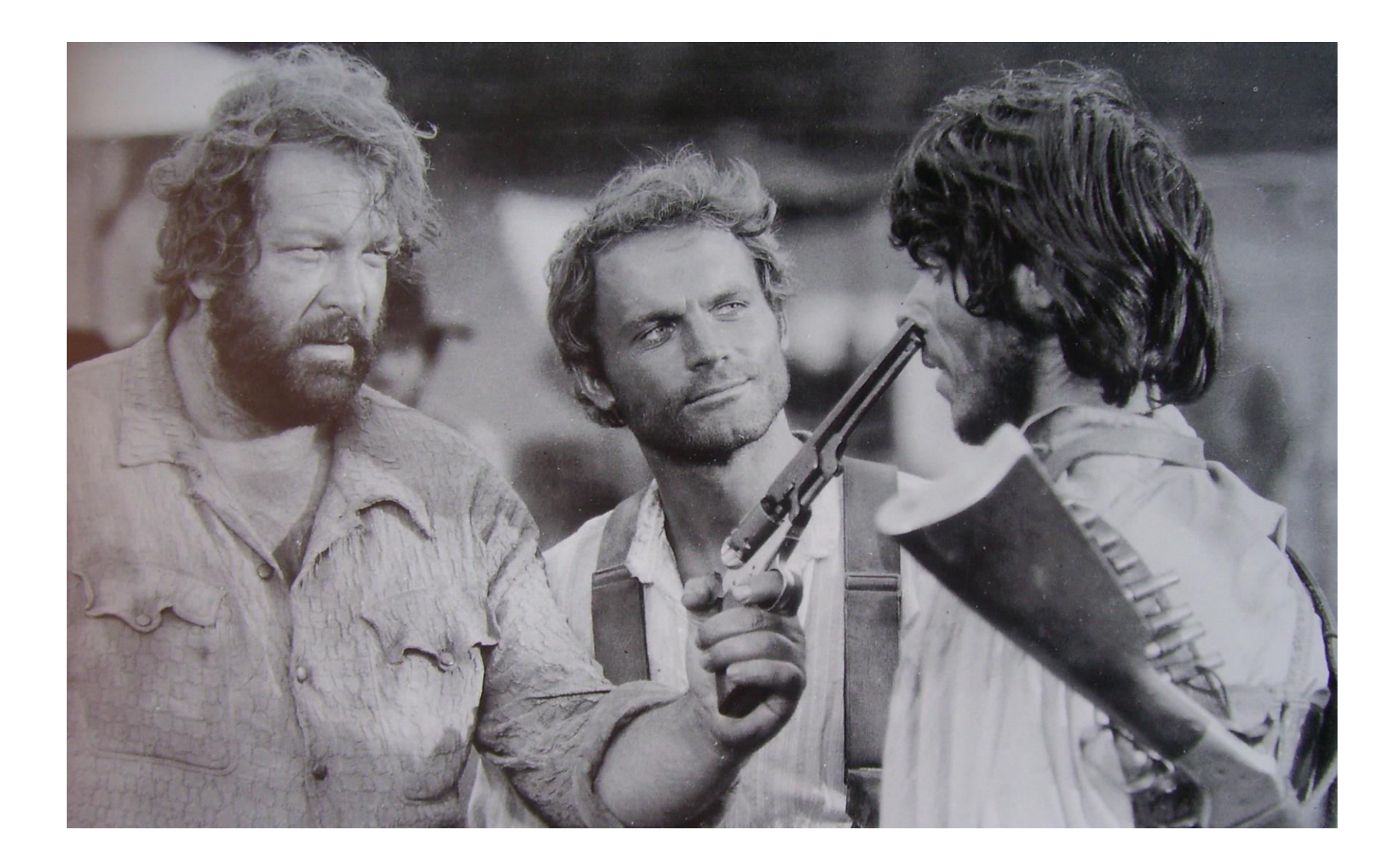

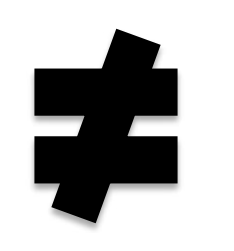

# (as in any worse)

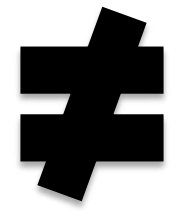

than

#### An Operators (only!) Working Group

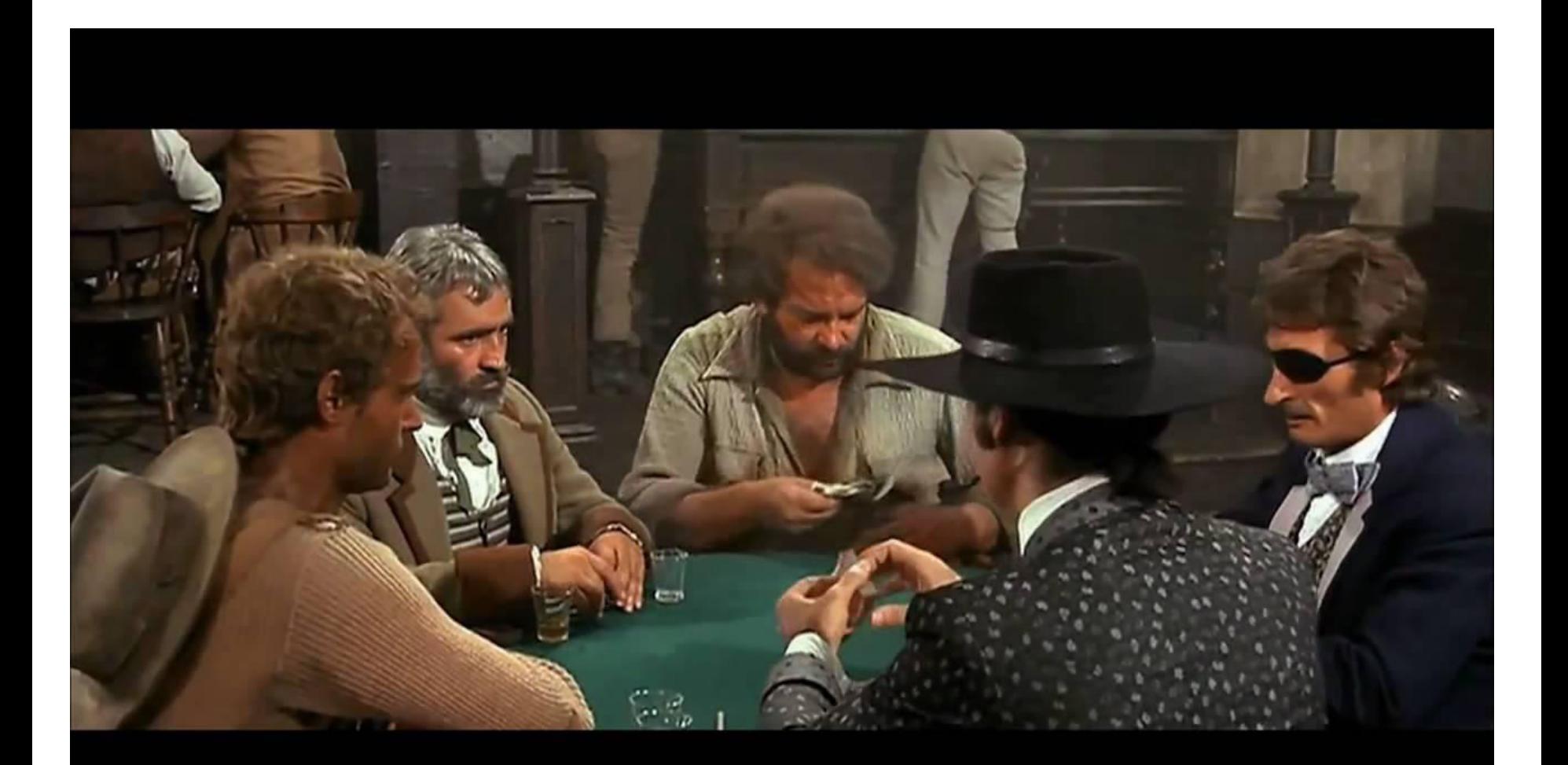

# ?

#### ( Btw, this is a rare picture of Vendors holding breath during an Operators Working Group meeting  $\odot$  )

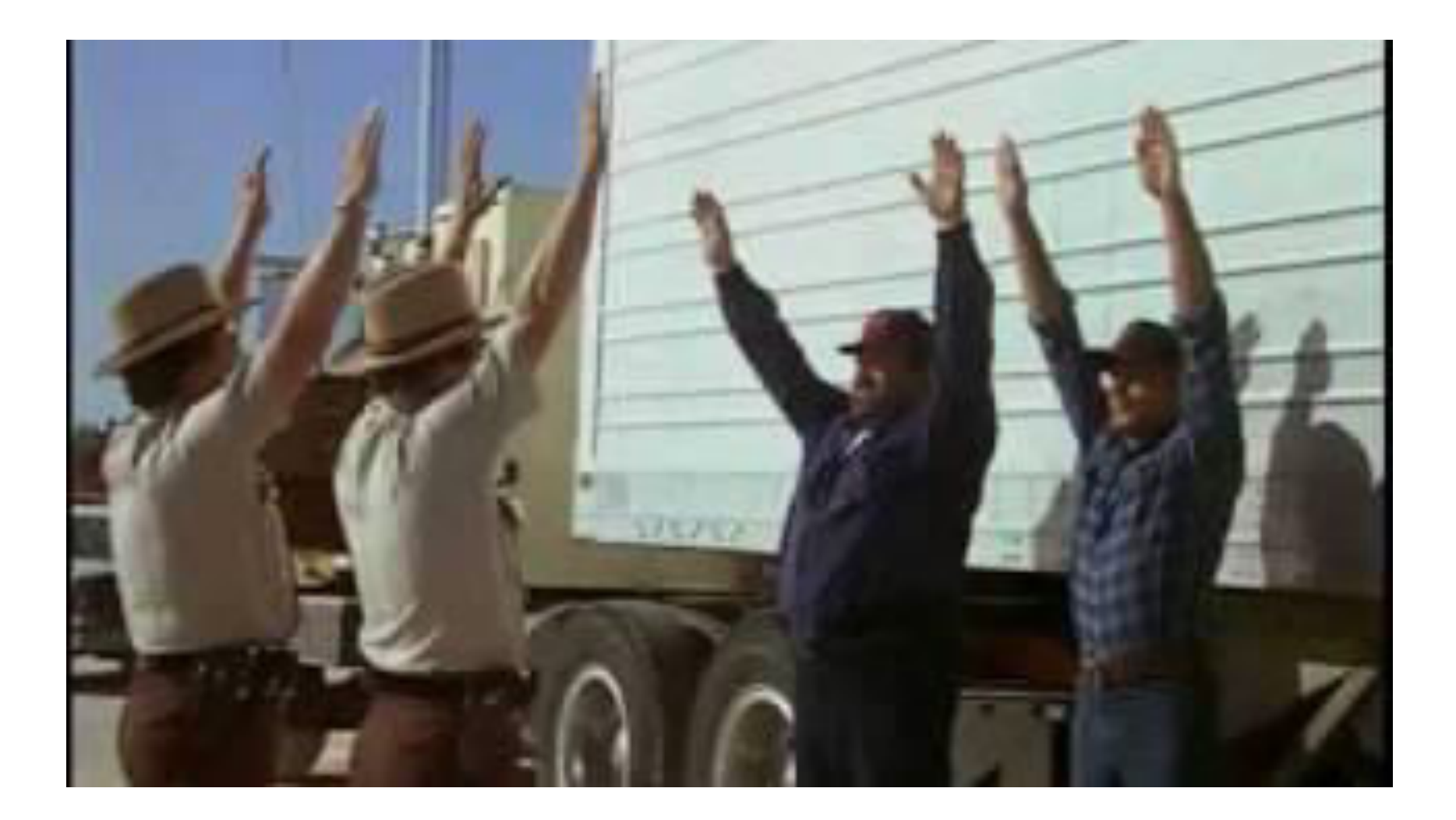

- Steaming Telemetry has great potential
- For some aspects of it, fragmentation flag is on
	- " Fragmentation as in: "several equivalent choices"
- Who benefits from fragmentation?
- Let's not take abstraction as the excuse

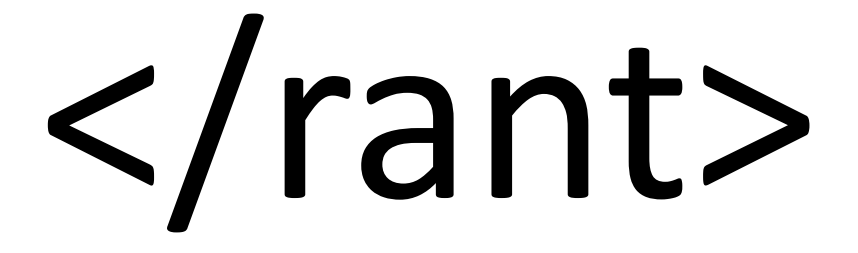

#### Further information about pmacct

- <https://github.com/pmacct/pmacct>
	- Official GitHub repository, where star and watch us  $\odot$
- **[http://www.pmacct.net/lucente\\_pmacct\\_uknof14.pdf](http://www.pmacct.net/lucente_pmacct_uknof14.pdf)** 
	- More about coupling telemetry and BGP
- [http://ripe61.ripe.net/presentations/156-ripe61-bcp](http://wiki.pmacct.net/OfficialExamples)[planning-and-te.pdf](http://wiki.pmacct.net/OfficialExamples) 
	- More about traffic matrices, capacity planning & TE
- <http://wiki.pmacct.net/ImplementationNotes>
	- Implementation notes (RDBMS, maintenance, etc.)

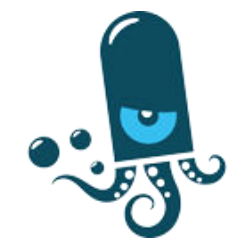

#### pmacct and Streaming Telemetry

# Thanks! Questions?

Paolo Lucente <paolo@pmacct.net>

NLNOG Day 2016, Amsterdam – Sep 2016